## **Sample Instruments**

### **EARNING A POST-SECONDARY DEGREE**

#### **Education Focus Area**

*Outcome:* Number of unduplicated students earning a post-secondary degree (ED11).

#### **Sample Instruments**

### *Students in Post-Secondary Education Tracking Log High School Students Tracking Log*

- These instruments can be used to track the number of participants that graduate from a post-secondary institution. The first instrument is for students who are already enrolled in a post-secondary education program. The second instrument is for students who are still in high school but who are expected to go on to post-secondary education.
- The logs ask for the date the student completed the CNCS-supported program. "Date of completion" will help you determine how long you will track students to find our whether they met the expected outcomes. "Grade level" and "expected high school graduation date" tell you when the student will be able to graduate from high school and enroll in a post-secondary institution.
- In addition to tracking whether the student completed post-secondary education, the log also tracks information to verify enrollment: the first semester of the student's enrollment, and the type and date of the documentation you plan to collect (self report or records).

## **Students in Post-Secondary Education Tracking Log**

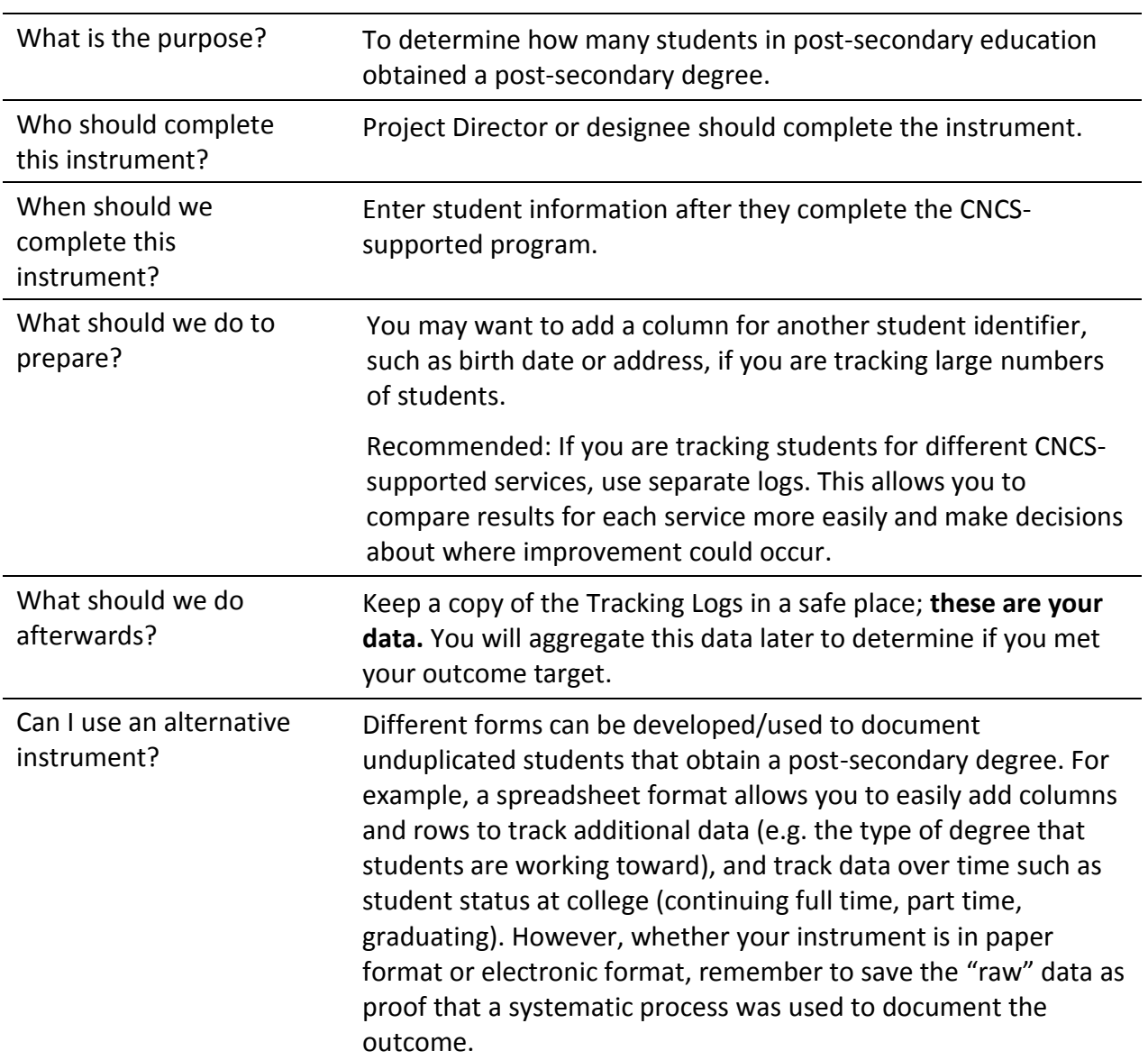

## **Instructions**

## **Students in Post-Secondary Education Tracking Log**

**Program**: \_\_\_\_\_\_\_\_\_\_\_\_\_\_\_\_\_\_\_\_\_\_\_\_\_\_\_\_\_\_\_\_\_\_\_\_\_\_\_\_\_\_\_\_\_\_\_\_\_\_\_\_\_\_\_\_\_\_\_\_\_\_\_\_\_\_\_\_\_\_\_\_\_\_\_\_\_\_\_\_\_\_\_\_\_\_\_\_\_\_\_\_\_\_\_\_\_\_\_\_\_\_\_\_\_

**Person completing this log**: the state of the state of the state of the state of the Program Year: the state of the state of the state of the state of the state of the state of the state of the state of the state of the s

**Instructions:** List the students that completed your program and the date they completed. Enter the dates when students enrolled in a post-secondary education program and their expected graduation date. Upon graduation, note the date when a post-secondary degree was awarded and whether this was determined through official records or student self-reports.

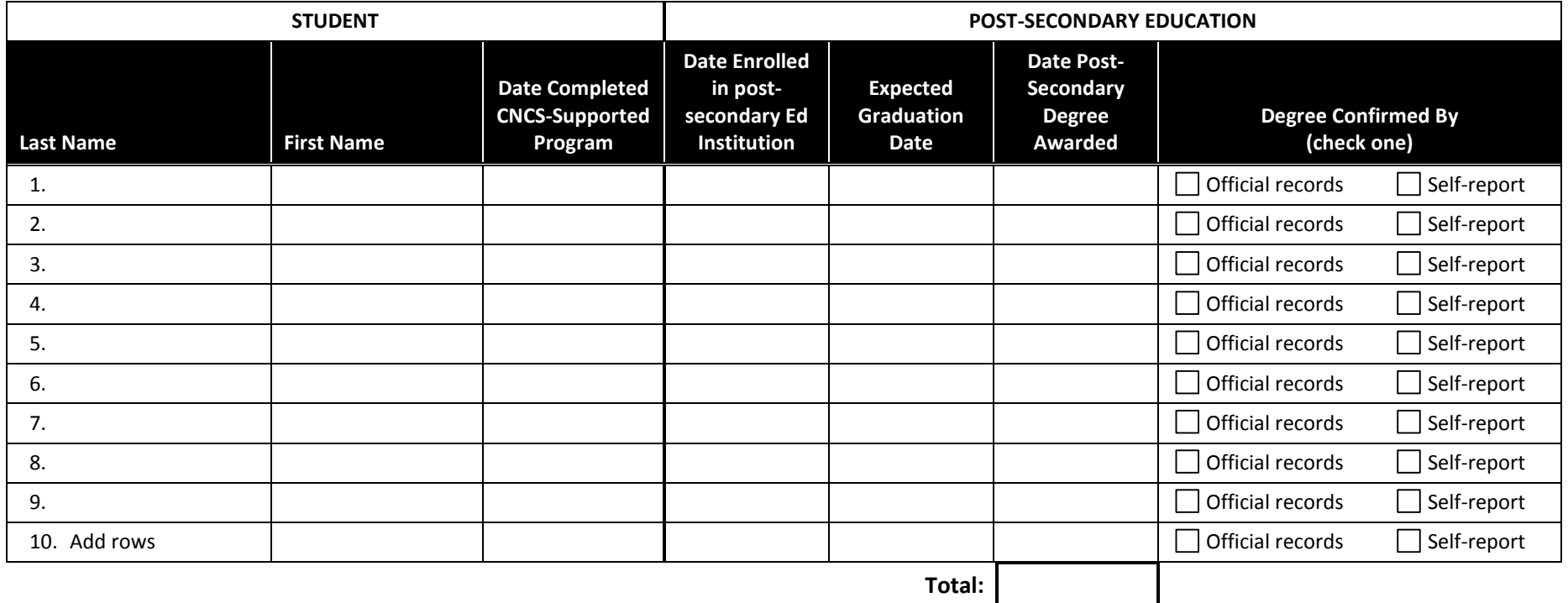

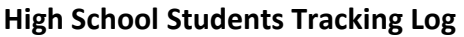

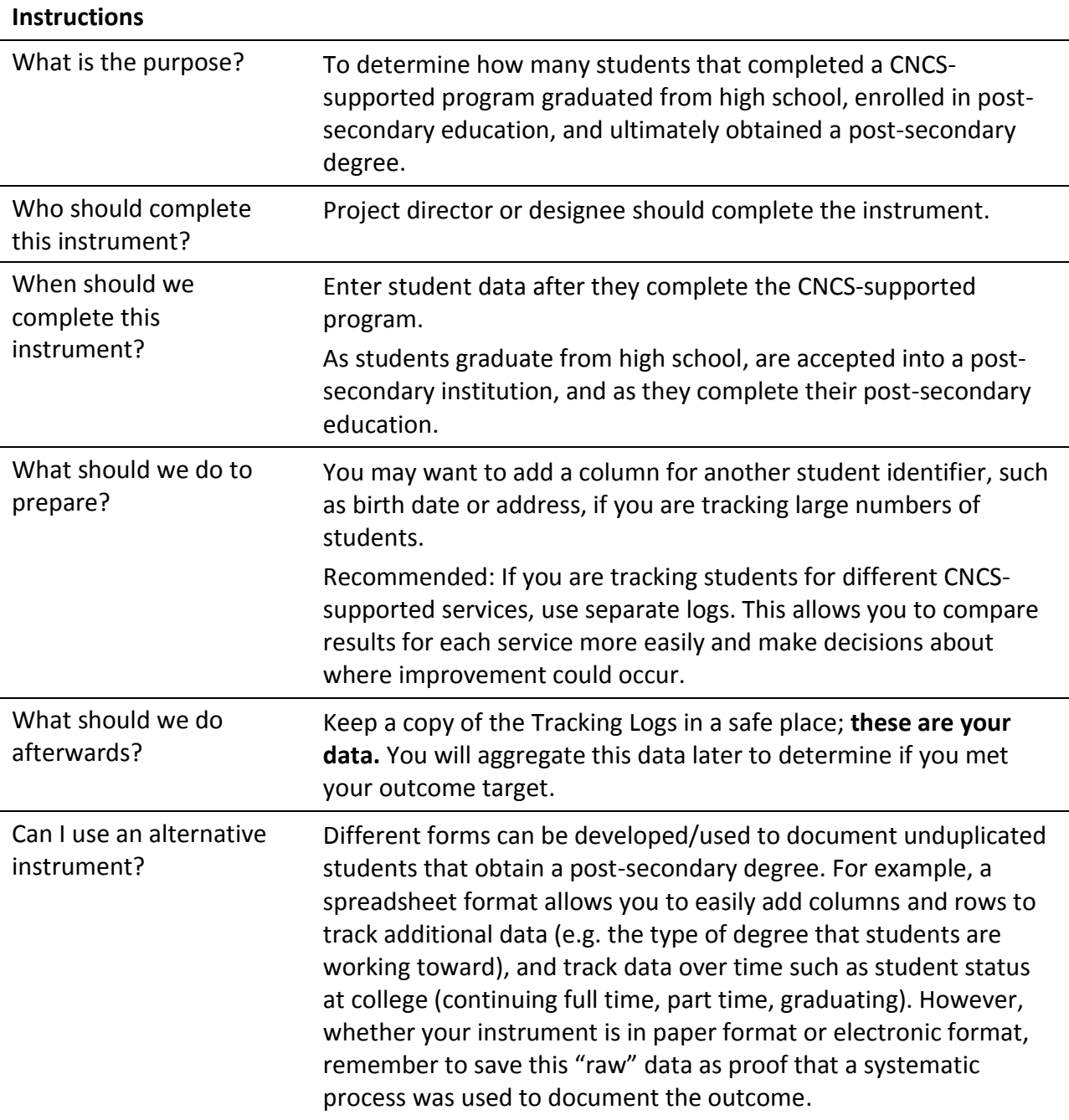

# **High School Students Tracking Log**

**Program**: \_\_\_\_\_\_\_\_\_\_\_\_\_\_\_\_\_\_\_\_\_\_\_\_\_\_\_\_\_\_\_\_\_\_\_\_\_\_\_\_\_\_\_\_\_\_\_\_\_\_\_\_\_\_\_\_\_\_\_\_\_\_\_\_\_\_\_\_\_\_\_\_\_\_\_\_\_\_\_\_\_\_\_\_\_\_\_\_\_\_\_\_\_\_\_\_\_\_\_\_\_\_\_\_\_

### **Person completing this Log**: the completing this Logical completion of the completion of the completion of the completion of the completion of the completion of the completion of the completion of the completion of the co

**Instructions:** List the students that completed your CNCS-supported program, the date they completed it, and their grade level at that time. Enter when the students are expected to graduate from high school, and enter a "1" if they receive their high school diploma. For students that enroll in a post-secondary education program, enter the date of their first semester of enrollment. Upon graduation, note the date when a post-secondary degree was awarded and whether this was determined through official records or student self-reports.

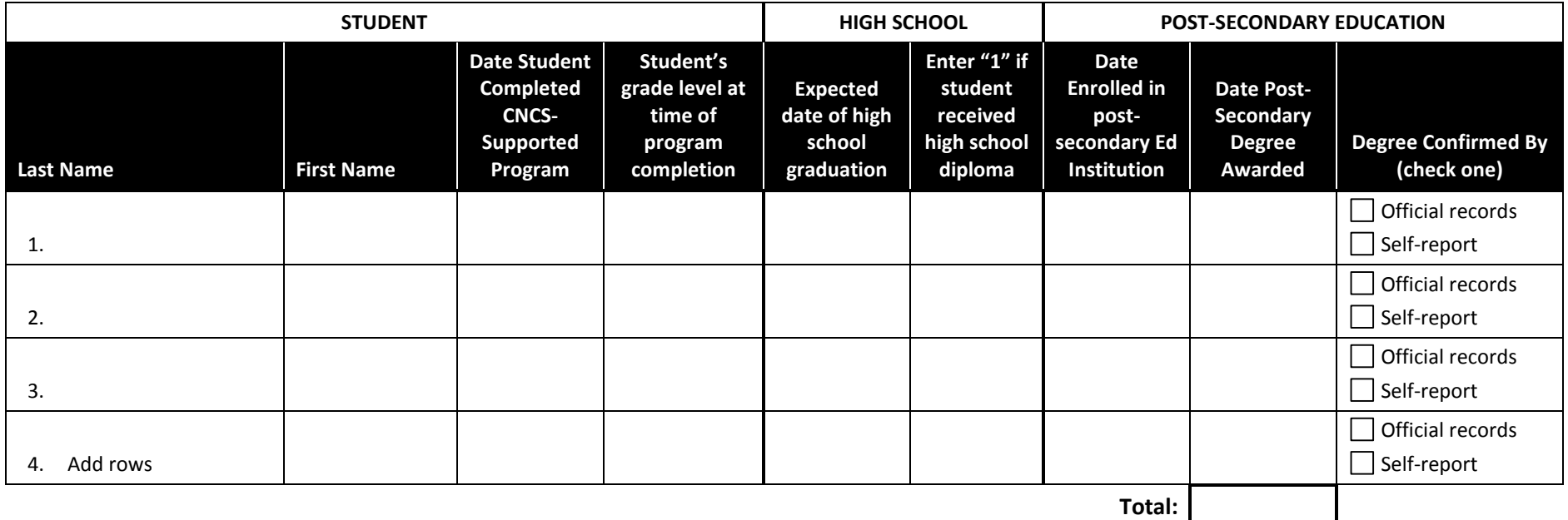